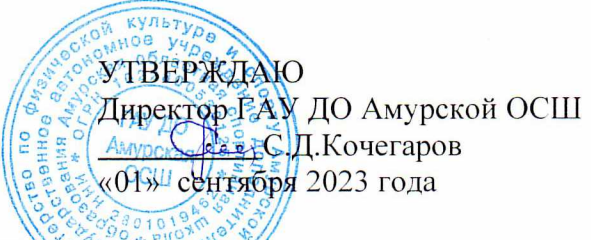

## **КАЛЕНДАРЬ**

## спортивных и тренировочных мероприятий отделения киокушин Амурской ОСШ на спортивный сезон 2023/24 годов

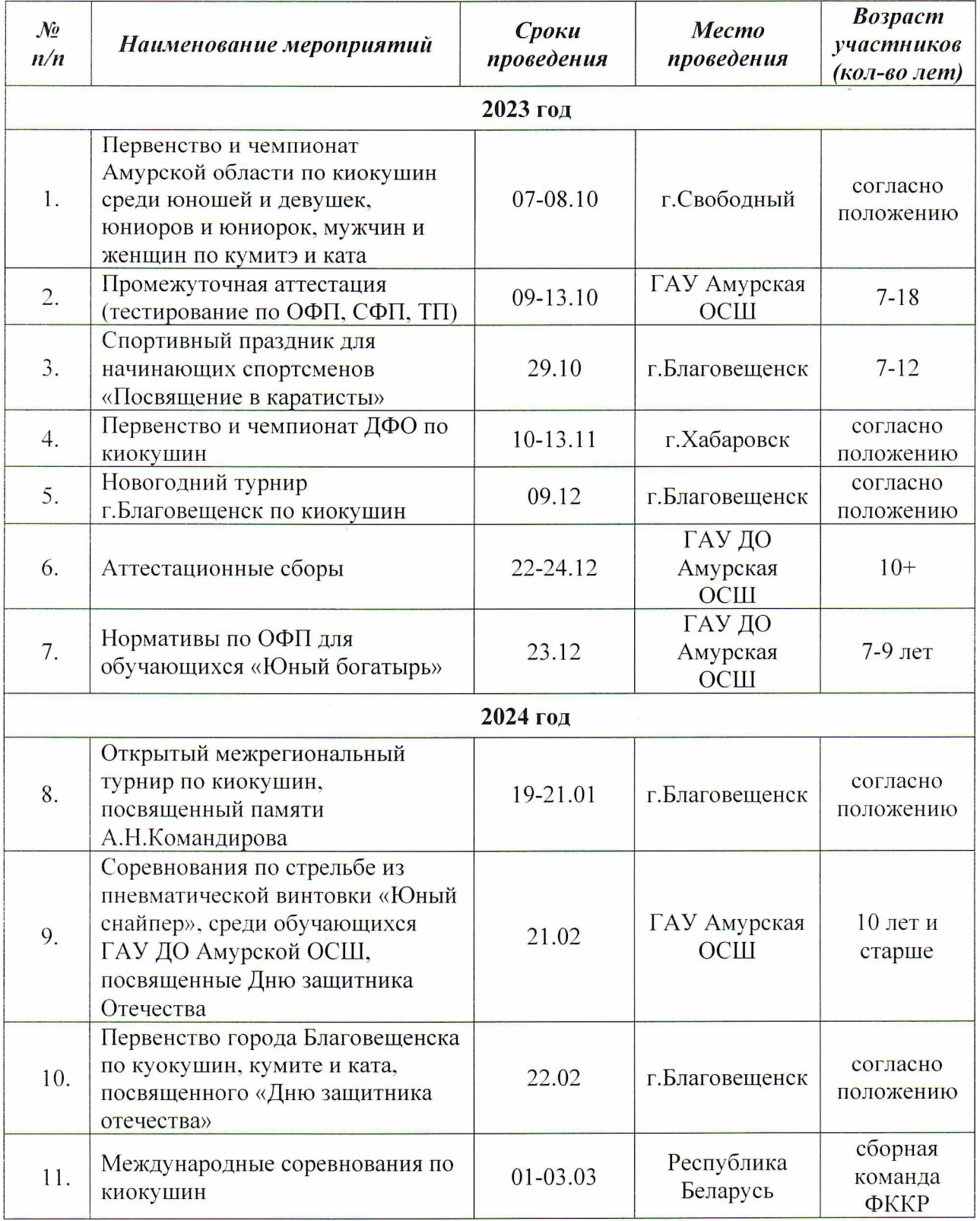

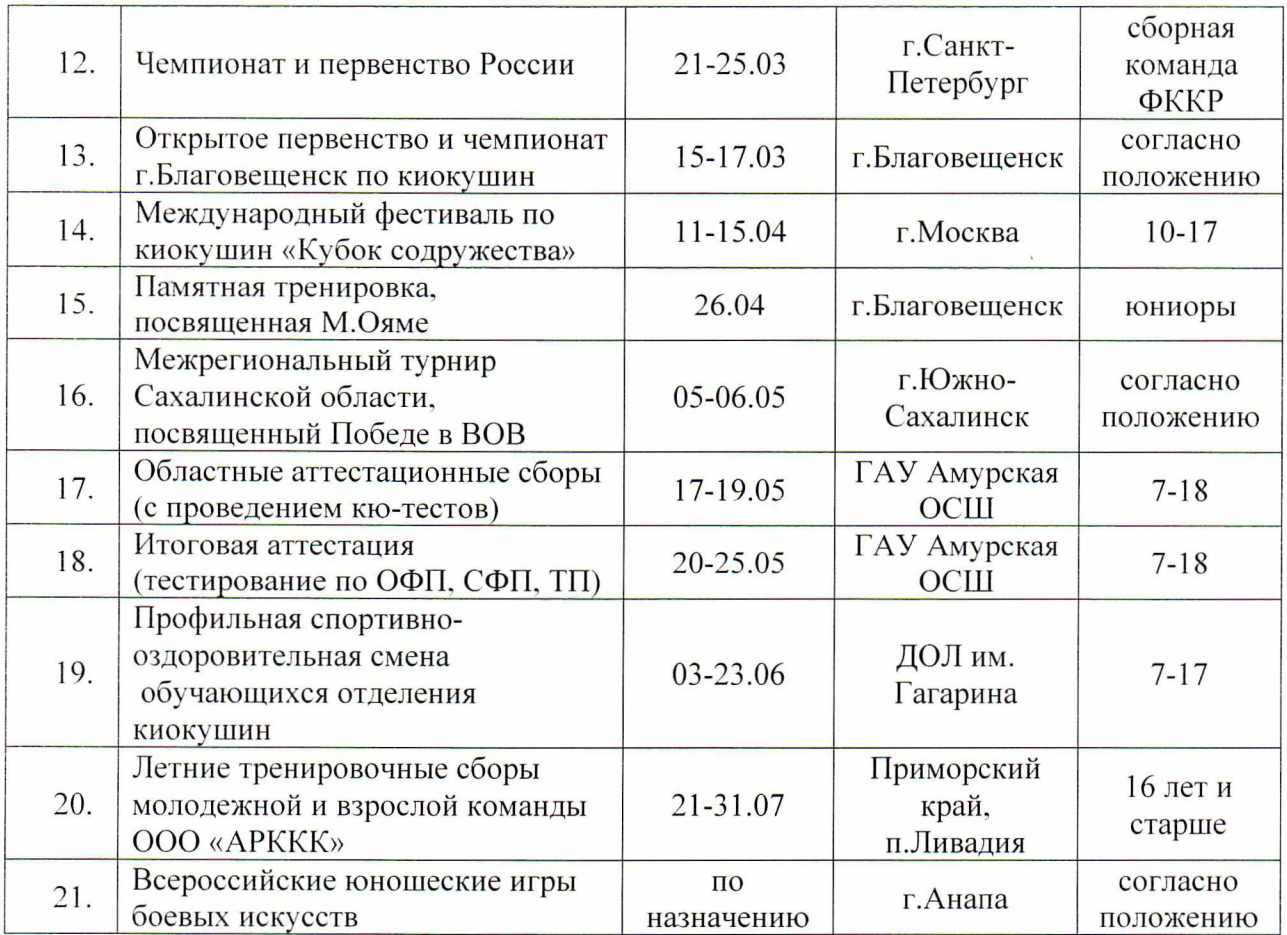

 $\frac{1}{\Gamma}$